◎ 大仁科技大学

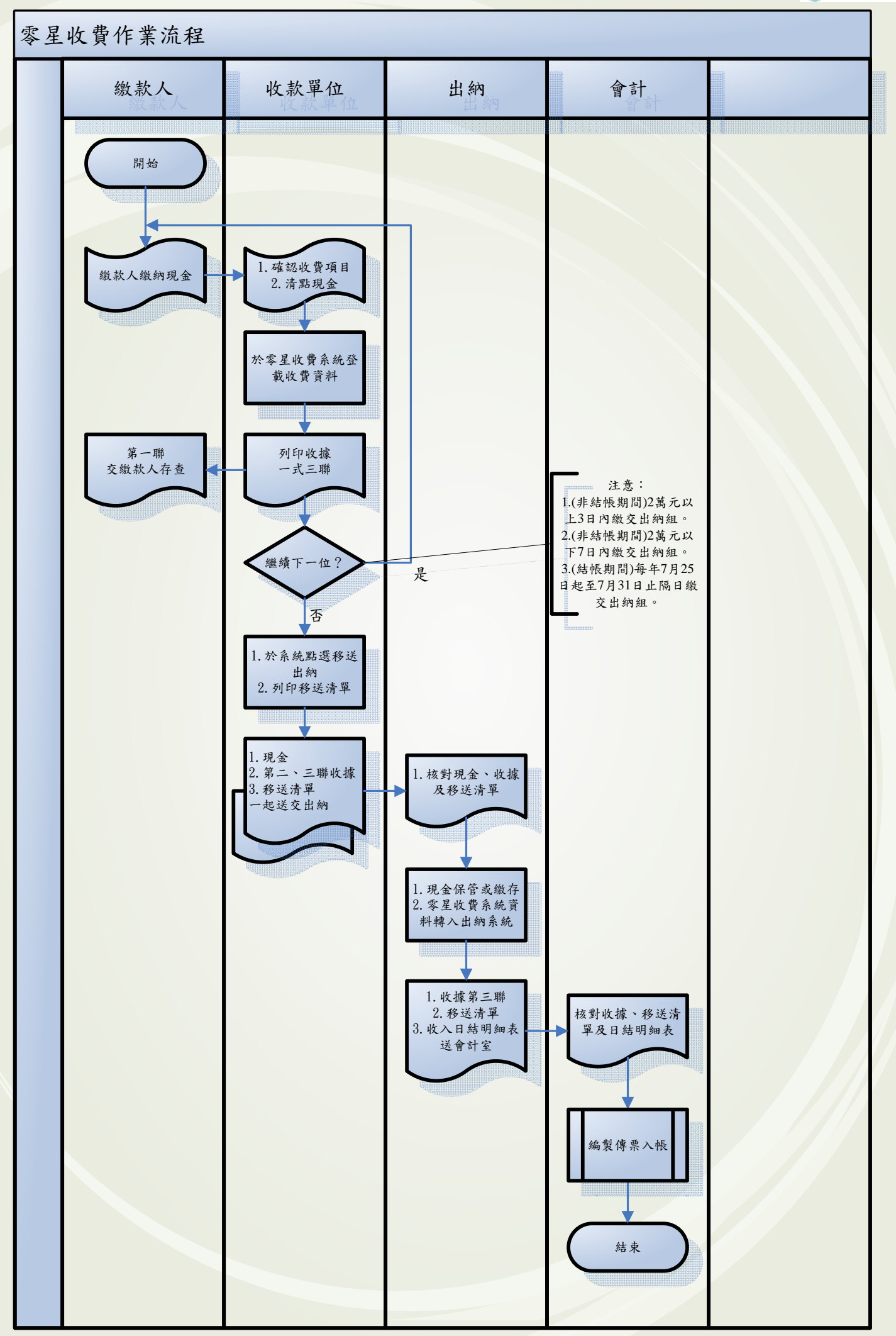

## 大仁科技大學

## 零星收費系統使用收據應注意事項

- 一、 零星收費系統使用之收據應預先連序編號,每年更新,並設計適當格式供 電腦系統套用,統由會計室印製。
- 二、 空白收據供各單位領取使用時應造冊管控。各單位不得擅自製作任何形式 的收據自行收款,否則應自負相關法律責任。
- 三、 各單位開立收據應按預印編號依序使用,繳回時亦應保持連號,其有作廢 者應抽出另附於後,以利核對。
- 四、 各單位收取零星款項,應確實逐筆登錄於「零星收費系統」後列印收據, 並依本校各項收入處理辦法之規定,將現款、收據第 2、3 聯及相關文件移 交出納組辦理繳款入庫。
- 五、 收據印製後如須作廢,應保持1至3聯完整,如第1聯已交付繳款人,應 予收回始得作廢。
- 六、 收費期間結束無收費需要時,各單位已領取但未使用之空白收據應全數繳 回會計室。年度結束後仍未使用之收據亦同。